## IntraMaps – Public Help Guide

This guide outlines key features of Richmond Valley Council's mapping programme.

For a full list and explanation of all features available to IntraMaps, please use the Help Menu located in the top right of the browser.

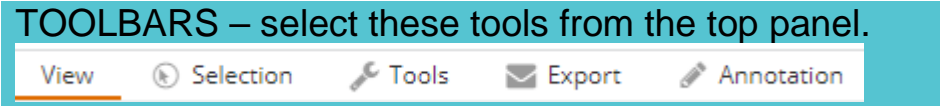

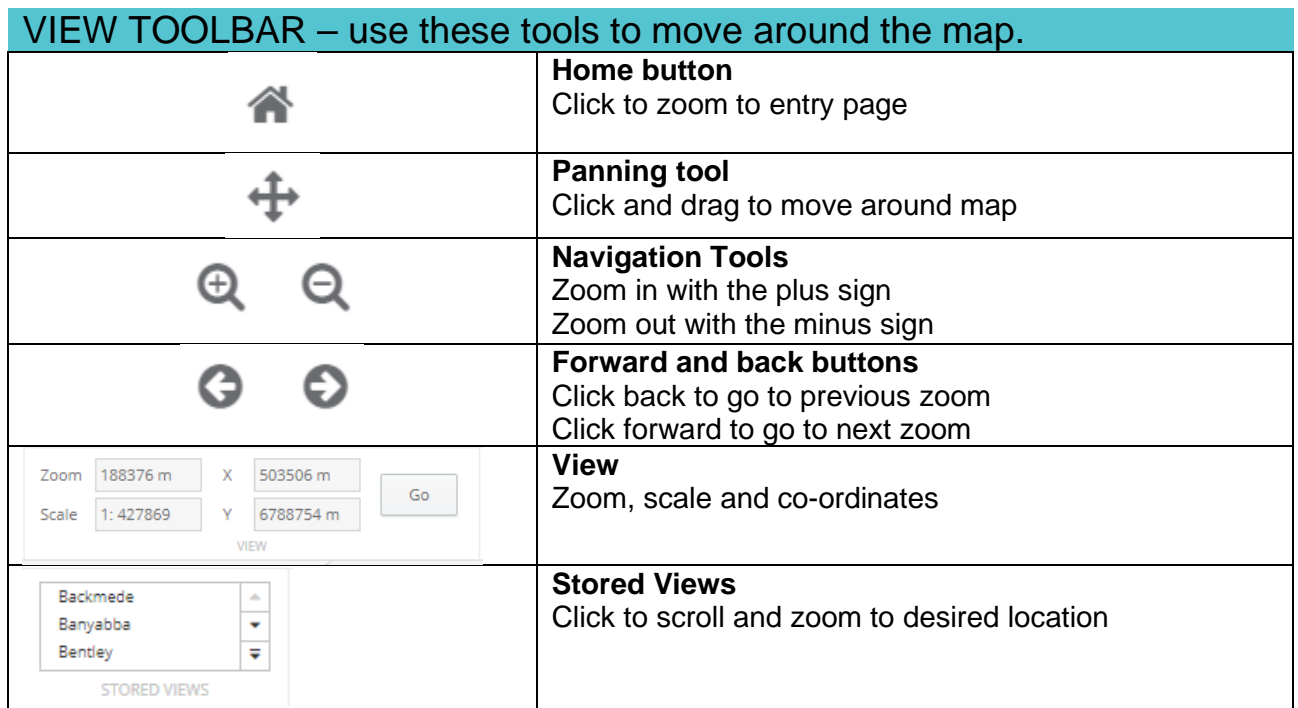

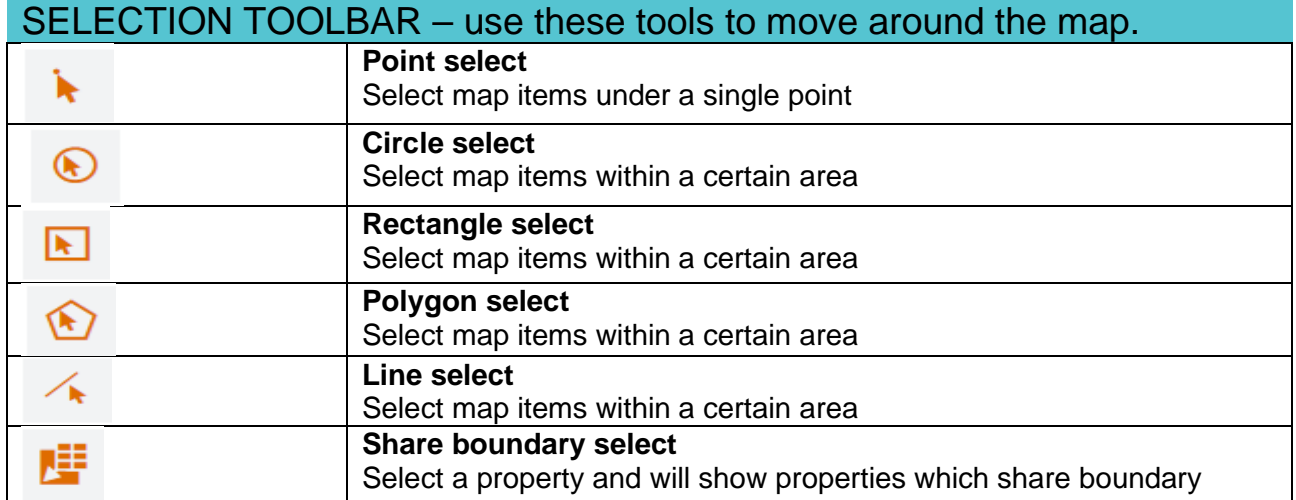

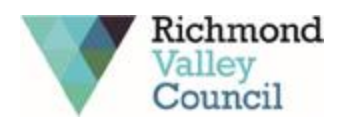

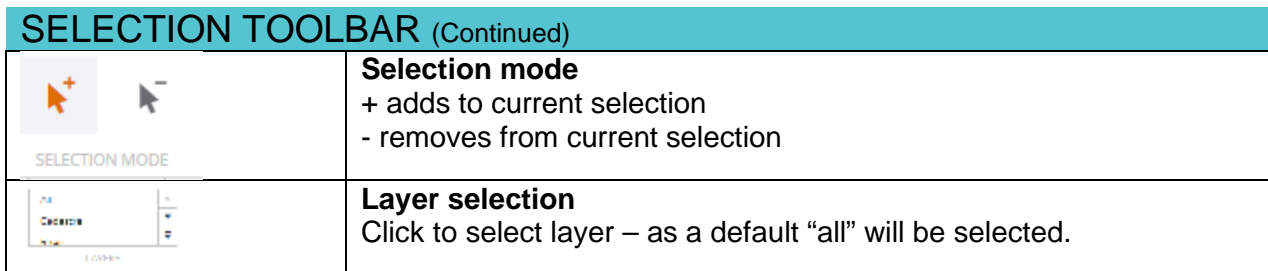

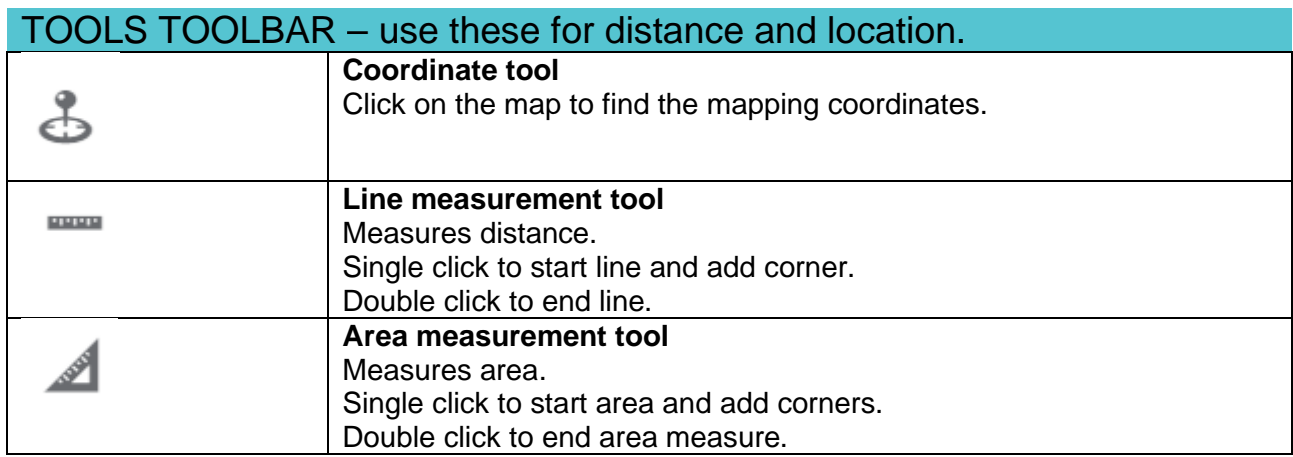

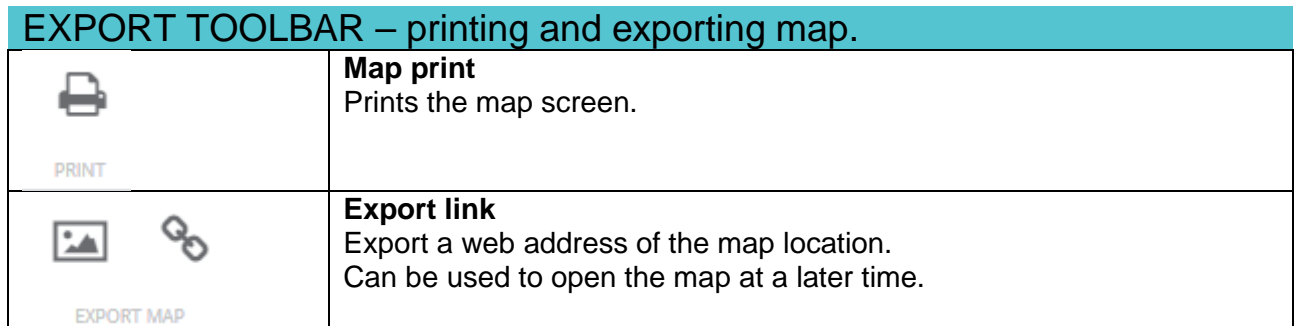

## ANNOTATION TOOLBAR – use these tools to draw on and highlight areas on the map.

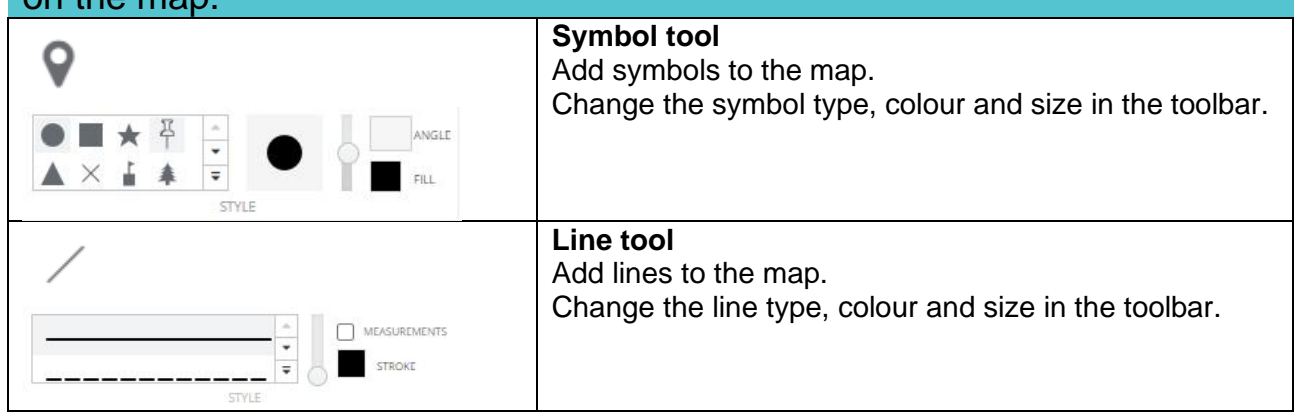

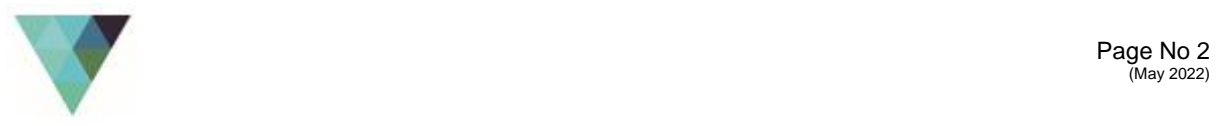

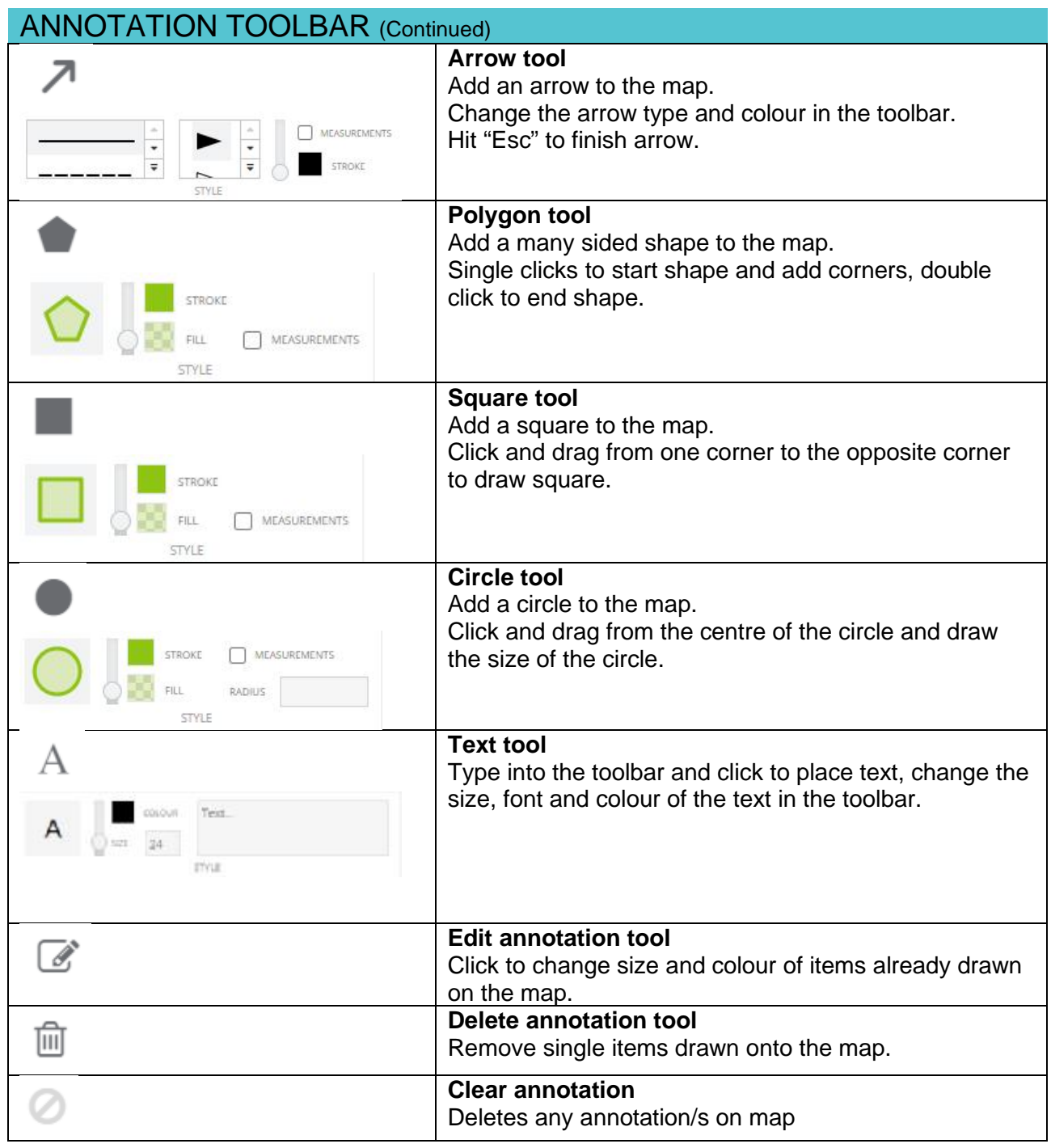

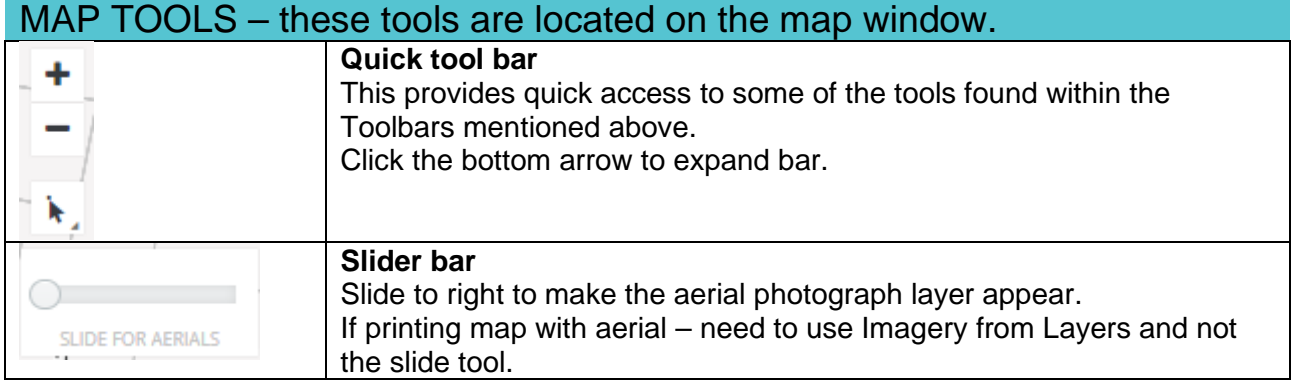

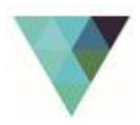

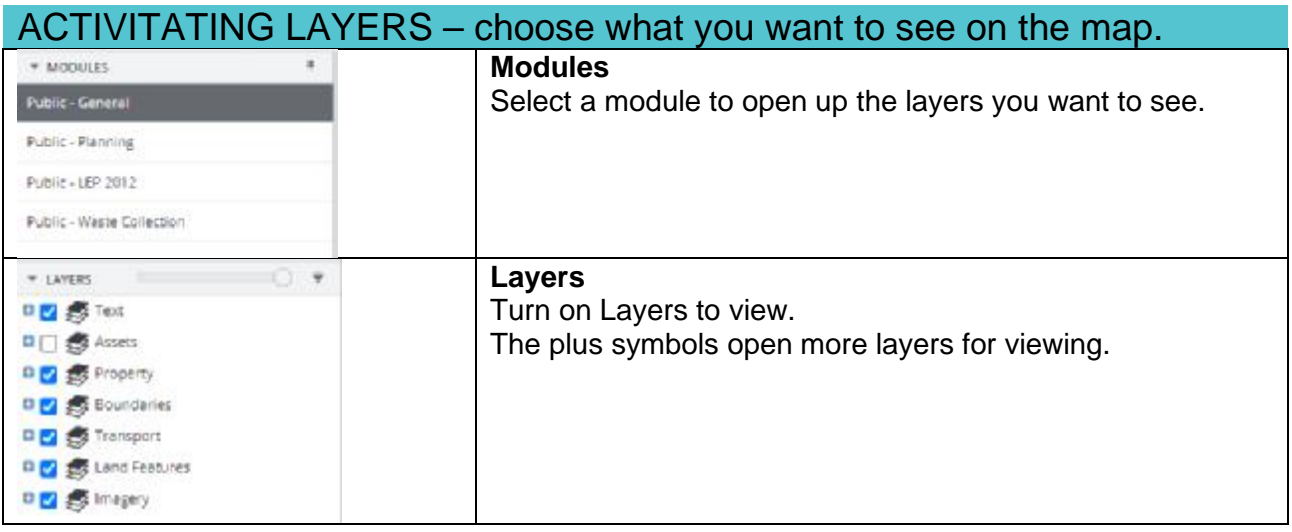

## QUERIES – located at the bottom of the map, search for properties based on address or other information like Lot and DP

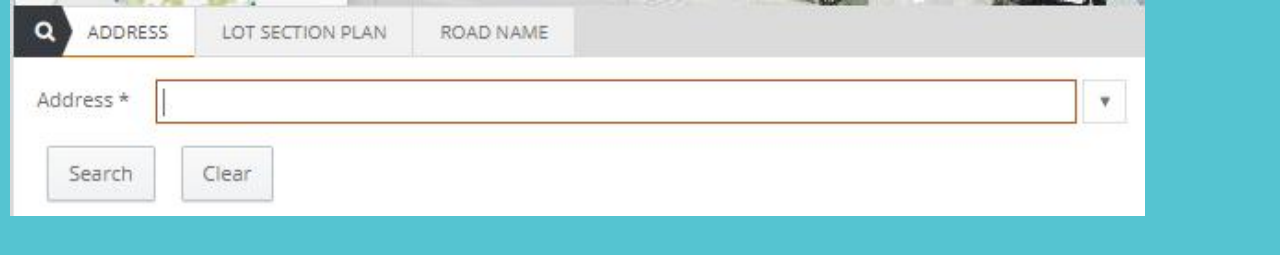

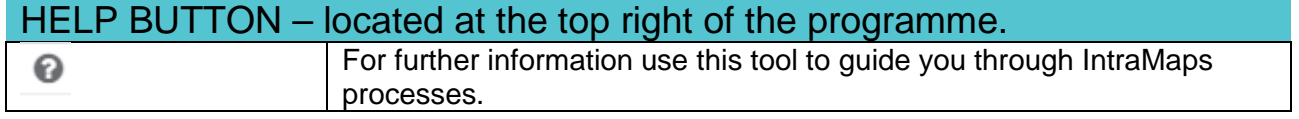

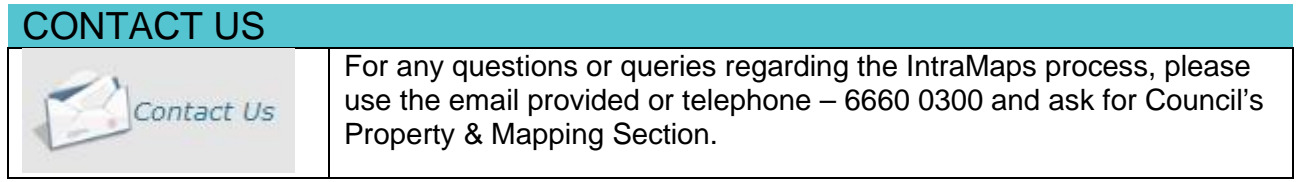

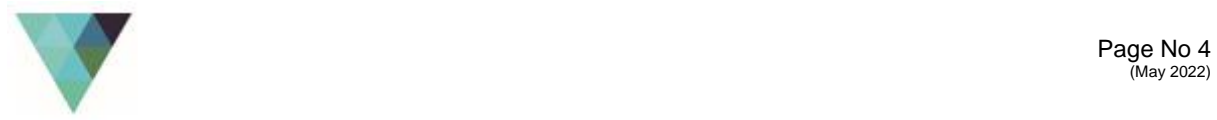